## Вариант № 2114031

1. Между населёнными пунктами А, В, С, D, Е, F построены дороги, протяжённость которых в километрах приведена в таблице. (Отсутствие числа в таблице означает, что прямой дороги между пунктами нет.)

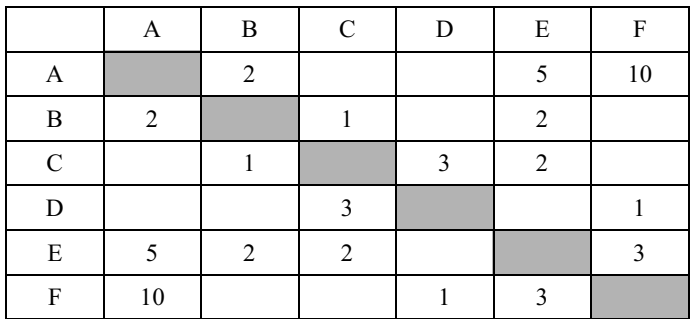

Определите длину кратчайшего пути между пунктами А и F (при условии, что передвигаться можно только по постро‐ енным дорогам). В ответе укажите только число.

2. Между четырьмя местными аэропортами: ПОЛЕВОЕ, СОКОЛИНОЕ, ГРИГОРЬЕВО и ЛИПКИ, ежедневно вы няются авиарейсы. Приведён фрагмент расписания перелётов между ними:

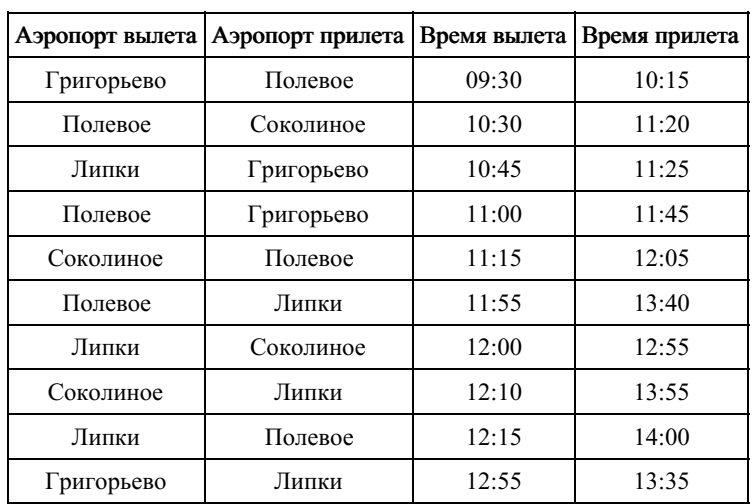

Путешественник оказался в аэропорту ПОЛЕВОЕ в полночь. Определите самое раннее время, когда он может попасть в аэропорт ЛИПКИ. Считается, что путешественник успевает совершить пересадку в аэропорту, если между временем прилета в этот аэропорт и временем вылета проходит не менее часа.

- 1) 12:55 2) 13:35
- 3) 13:40
- 4) 14:00

3. Между четырьмя местными аэропортами: ШЕРЕМЕТЬЕВО, ЧЕРНЫЙ, БЕЛЫЙ и БЕРЕЗОВО, ежедневно выпо ются авиарейсы. Приведён фрагмент расписания перелётов между ними:

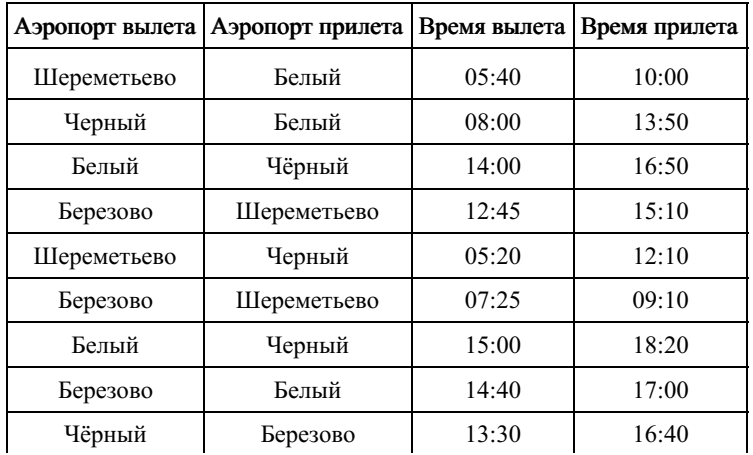

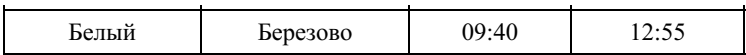

Путешественник оказался в аэропорту ШЕРЕМЕТЬЕВО в 4 часа утра. Определите самое раннее время, когда он может попасть в аэропорт БЕРЕЗОВО.

- 1) 12:55 2) 15:10 3) 16:40
- 
- 4) 18:20

4. Для групповых операций с файлами используются маски имён файлов. Маска представляет собой последователь‐ ность букв, цифр и прочих допустимых в именах файлов символов, в которых также могут встречаться следующие символы:

Символ «?» (вопросительный знак) означает ровно один произвольный символ.

Символ «\*» (звёздочка) означает любую последовательность символов произвольной длины, в том числе «\*» может задавать и пустую последовательность.

Определите, какое из указанных имён файлов удовлетворяет маске: sys??.\*

1) syste.ma

2) sys.

- 3) system.sys
- 4) syst.ema

5. В фрагменте базы данных представлены сведения о родственных отношениях. На основании приведённых данных определите ID родной сестры Притулы П. И.

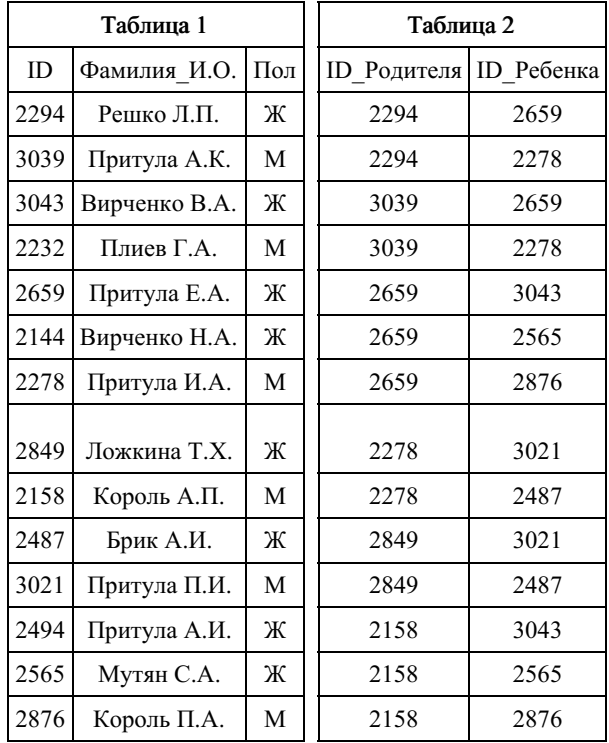

6. Ниже приведены фрагменты таблиц базы данных победителей городских предметных олимпиад:

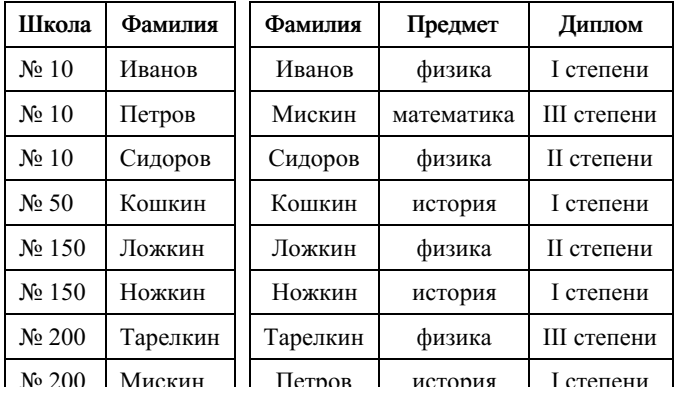

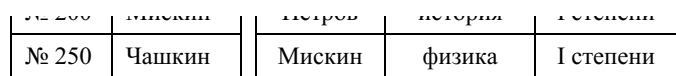

Сколько различных школ имеют победителей олимпиады по физике?

Прим. Под победителями, составители ЕГЭ понимают дипломантов первой степени.

7. В ячейки диапазона C2:F6 электронной таблицы записаны числа, как показано на рисунке.

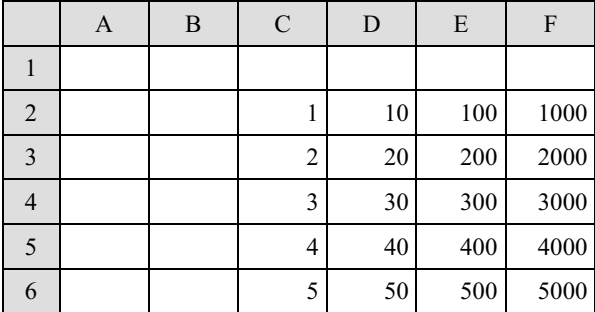

В ячейке C1 записали формулу =E\$2 + \$F3. После этого ячейку C1 скопировали в ячейку А3. Какое число будет показано в ячейке A3?

Примечание: знак \$ используется для обозначения абсолютной адресации.

8 . В ячейке D3 электронной таблицы записана формула =B\$2-\$B3. Какой вид приобретет формула, после того как ячейку D3 скопируют в ячейку С4?

Примечание: знак \$ используется для обозначения абсолютной адресации.

1) =C\$2-\$B4  $2) = A$2-SB4$ 3) =B\$1-\$C4

4) =B\$1-\$B4

9. В ячейки диапазонов C2:F6 и B3:B6 электронной таблицы записаны числа, как показано на рисунке.

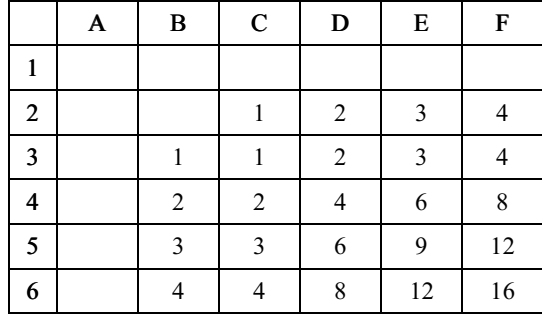

В ячейке A1 записали формулу = \$E5 - D\$3. После этого ячейку A1 скопировали в ячейку B2. Какое число будет показано в ячейке B2?

Примечание: знак \$ используется для обозначения абсолютной адресации.

10. В терминологии сетей TCP/IP маской сети называется двоичное число, определяющее, какая часть IP-адреса узла сети относится к адресу сети, а какая — к адресу самого узла в этой сети. Обычно маска записывается по тем же правилам, что и IP-адрес. Адрес сети получается в результате применения поразрядной конъюнкции к заданному IP-адресу узла и маске.

IP-адрес узла: 107.173.203.135 Маска: 255.255.252.0

При записи ответа выберите из приведённых в таблице чисел четыре элемента IP-адреса и запишите в нужном порядке соответствующие им буквы без использования точек.

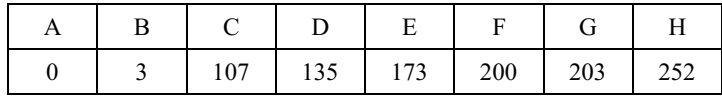

Пример. Пусть искомый IP-адрес: 151.167.201.0, <sup>и</sup> дана таблица:

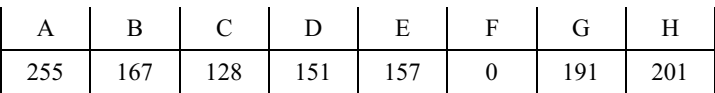

## В этом случае правильный ответ будет записан в виде: DBHF.

11. В терминологии сетей ТСР/IР маской сети называется двоичное число, определяющее, какая часть IP-адреса узла сети относится к адресу сети, а какая — к адресу самого узла в этой сети. При этом в двоичном представлении маски сначала (в старших разрядах) стоят единицы, а затем с некоторого разряда — нули. Обычно маска записывается по тем же правилам, что и IP-адрес, - в виде четырёх байтов, причём каждый байт записывается в виде десятичного числа. Адрес сети получается в результате применения поразрядной конъюнкции к заданным IP-адресу узла и маске.

Например, если IP-адрес узла равен 231.32.255.131, а маска равна 255.255.240.0, то адрес сети равен 231.32.240.0.

Для узла с IP-адресом 111.81.208.27 адрес сети равен 111.81.192.0. Чему равно наименьшее возможное значение третьего слева байта маски? Ответ запишите в виде десятичного числа.

12. В терминологии сетей ТСР/IР маской сети называется двоичное число, определяющее, какая часть IP-адреса узда сети относится к адресу сети, а какая – к адресу самого узла в этой сети. Обычно маска записывается по тем же правилам, что и IP-адрес. Адрес сети получается в результате применения поразрядной конъюнкции к заданному IP-адресу узла и маске. По заданным IP-адресу узла и маске определите адрес сети.

IP-адрес узла: 217.19.128.131

Маска: 255.255.192.0

При записи ответа выберите из приведённых в таблице чисел четыре элемента IP-адреса сети и запишите в нужном порядке соответствующие им буквы, без использования точек.

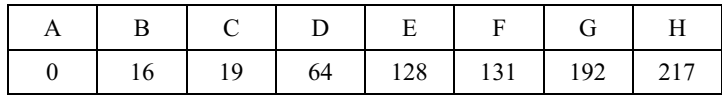

## Пример.

Пусть искомый IP-адрес: 192.168.128.0, и дана таблица

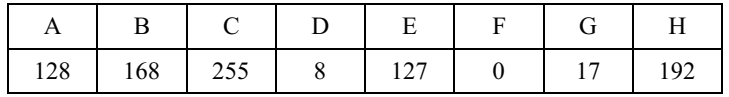

В этом случае правильный ответ будет записан в виде: НВАF

13. На рисунке изображена схема дорог, связывающих города А, Б, В, Г, Д, Е, Ж, И, К, Л. По каждой дороге можн двигаться только в одном направлении, указанном стрелкой. Сколько существует различных путей из города А в город Л?

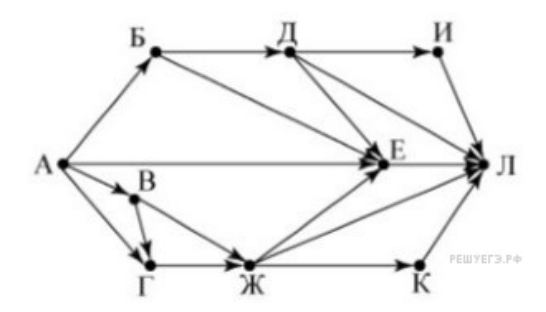

14. На рисунке — схема дорог, связывающих города А, Б, В, Г, Д, Е, Ж, И, К. По каждой дороге можно двигаться толь ко в одном направлении, указанном стрелкой. Сколько существует различных путей из города А в город К?

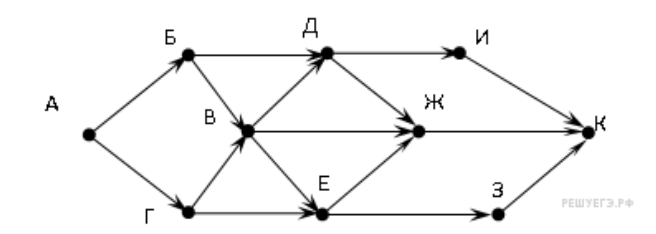

15. На рисунке — схема дорог, связывающих города А, Б, В, Г, Д, Е, Ж, З, И, К. По каждой дороге можно двигатьс только в одном направлении, указанном стрелкой. Сколько существует различных путей из города А в город Ж?

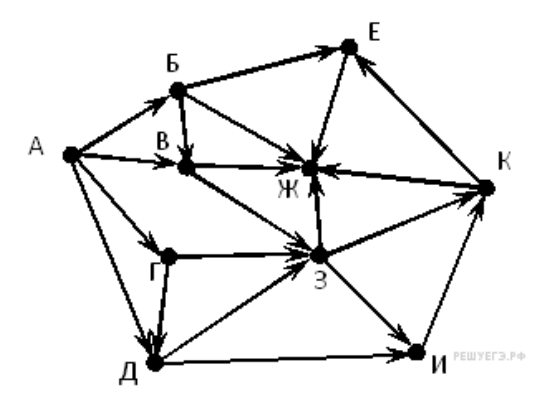